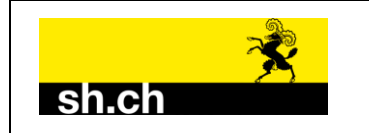

## **Übersicht Topics**

Klassendiagramm: Naturgefahrenkarte\_Kt\_SH\_LV95\_V2\_2 / Themen ₹

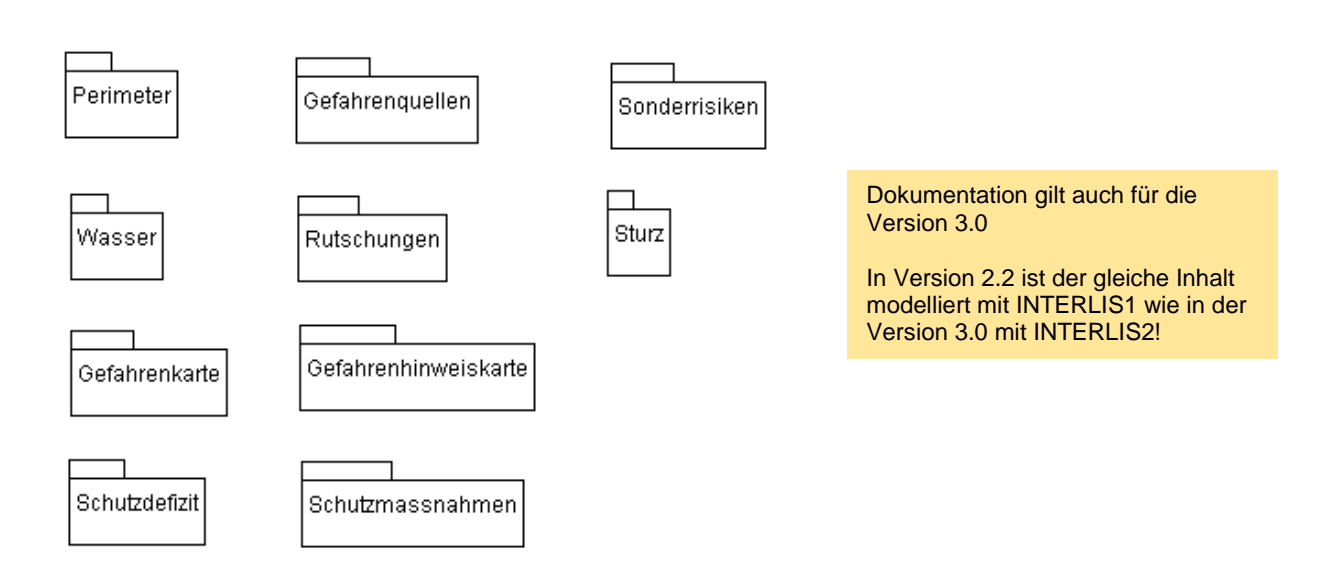

## **UML-Diagramme der einzelnen Klassen**

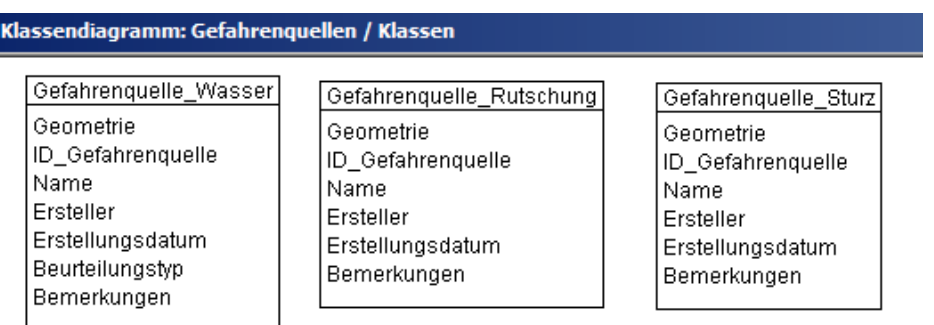

## Klassendiagramm: Perimeter / Klassen

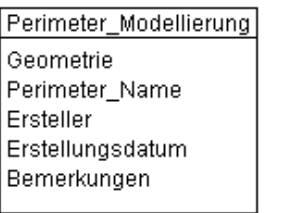

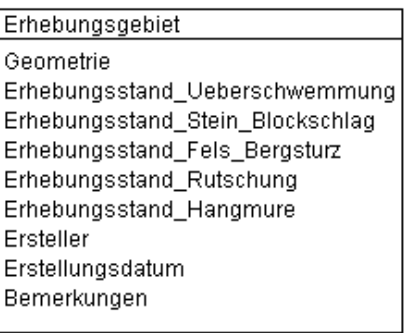

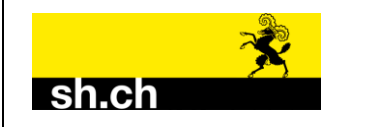

## Klassendiagramm: Sonderrisiken / Klassen

Schadenpotenzial\_Sonderrisiken Geometrie Objektkategorie Schutzziel\_Intensitaet\_30 Schutzziel\_Intensitaet\_100 Schutzziel\_Intensitaet\_300 Schutzziel\_Intensitaet\_Ext Ersteller Erstellungsdatum Bemerkungen

## Klassendiagramm: Wasser / Klassen

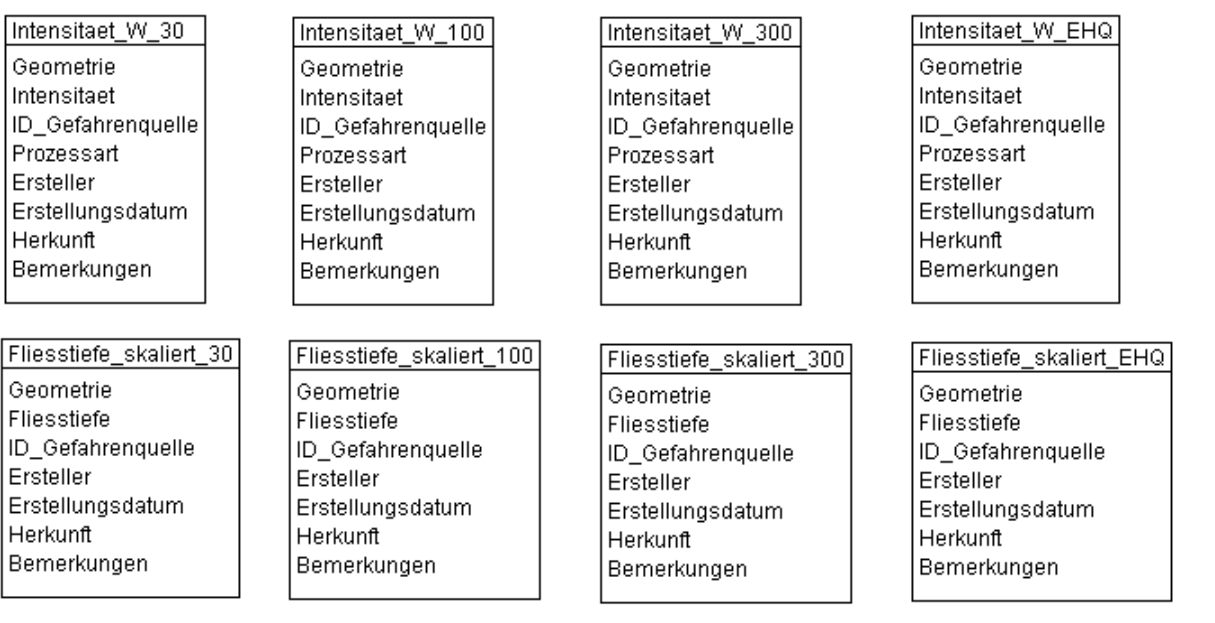

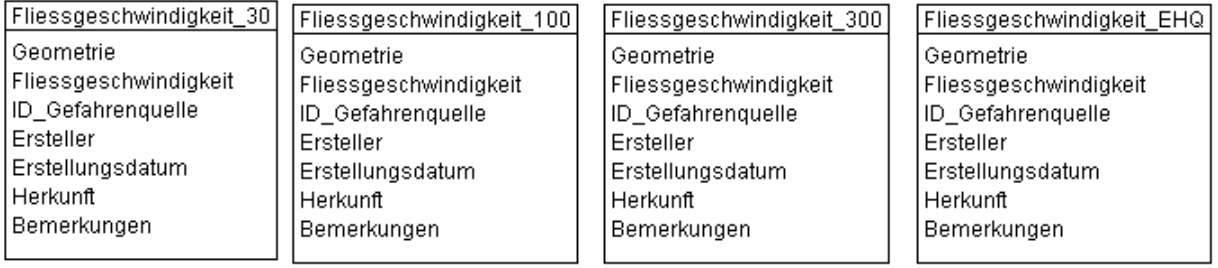

## Klassendiagramm: Rutschungen / Klassen

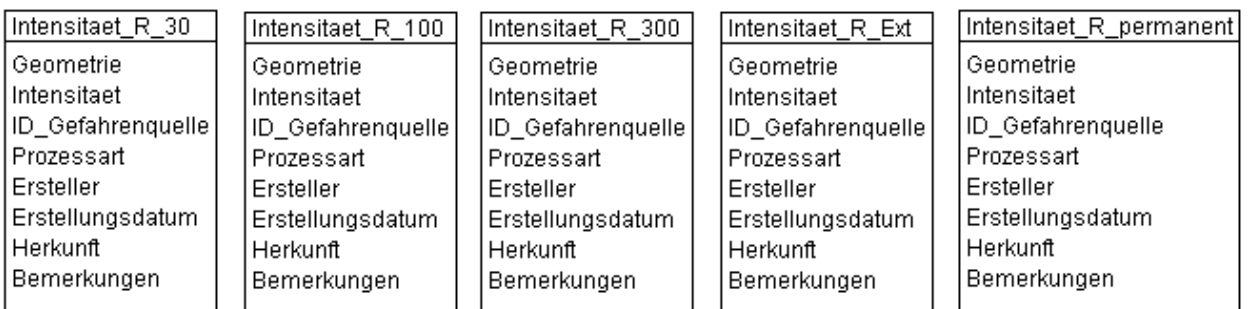

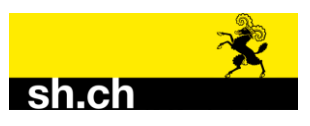

## **Datenmodell Kt. SH: Naturgefahrenkarte in INTERLIS 1 beschrieben**

### Klassendiagramm: Sturz / Klassen

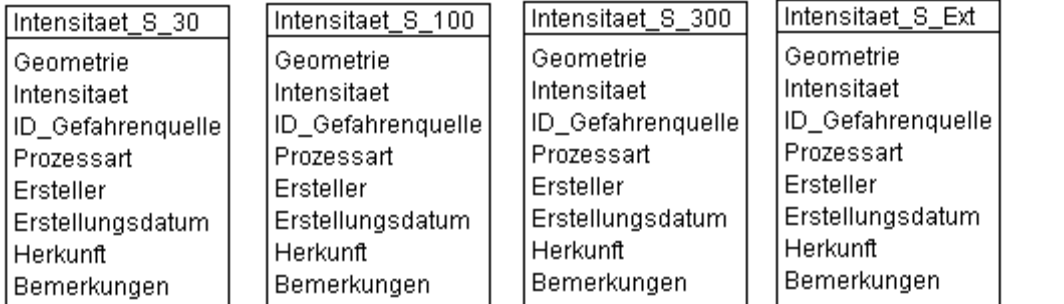

### Klassendiagramm: Gefahrenkarte / Klassen

- Wassergefahren Geometrie Matrixfeld Gefaehrdung Prozessart ID Gefahrenquelle Ersteller Erstellungsdatum Herkunft Bemerkungen
- Rutschgefahren Geometrie Matrixfeld Gefaehrdung Prozessart ID Gefahrenquelle Ersteller Erstellungsdatum Herkunft Bemerkungen
- Sturzgefahren Geometrie Matrixfeld Gefaehrdung Prozessart ID\_Gefahrenquelle Ersteller Erstellungsdatum Herkunft Bemerkungen
- synoptische\_Gefahrenkarte Geometrie Matrixfeld Gefaehrdung massgebender\_Hauptprozess Ersteller Erstellungsdatum Herkunft Bemerkungen

#### Klassendiagramm: Gefahrenhinweiskarte / Klassen

Gefahrenhinweis\_W\_30 Geometrie Intensitaet ID\_Gefahrenquelle Prozessart Ersteller Erstellungsdatum Herkunft Bemerkungen

Gefahrenhinweis\_W\_100 Geometrie Intensitaet ID\_Gefahrenquelle Prozessart Ersteller Erstellungsdatum Herkunft Bemerkungen

## Gefahrenhinweis\_W\_300

Geometrie Intensitaet ID Gefahrenquelle Prozessart Ersteller Erstellungsdatum Herkunft Bemerkungen

## Gefahrenhinweis\_W\_EHQ

Geometrie Intensitaet ID\_Gefahrenquelle Prozessart Ersteller Erstellungsdatum Herkunft Bemerkungen

## Klassendiagramm: Schutzdefizit / Klassen

Schutzdefizit\_Sonderrisiken Geometrie Objektkategorie Schutzdefizit ID\_Gefahrenquelle Ersteller Erstellungsdatum Herkunft Bemerkungen

## Klassendiagramm: Schutzmassnahmen / Klassen

Mobile\_Schutzmassnahmen Geometrie Bezeichnung Art Ersteller Erstellungsdatum

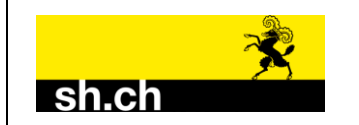

## **Datenmodell Kt. SH: Naturgefahrenkarte in INTERLIS 1 beschrieben**

TRANSFER **INTERLIS1;**

```
!! INTERLIS 1 Beschreibung Naturgefahrenkarte Kanton Schaffhausen
!! + ======================================================================== +
!! ¦ ¦
!! ¦ Das Datenmodell "Naturgefahrenkarte Kanton Schaffhausen" ist ein
!! ¦ eigenstaendiges Modell, welches mit dem BAFU abgesprochen ist.<br>!! !
!! ¦ ¦
!! | Version: <mark>2.2</mark><br>!! |
!! ¦ ¦
!! ¦ Filename: *.DOCX, *ILI* bzw. *FMT* (siehe Kopfzeile) ¦
!! ¦ ¦
!! | Letzter Update: 22. Oktober 2021 / fb, rfi
!! ¦ ¦
!! ¦ Modifiziert: 24. Mai 2007 / ps (Pascal Sieber, Niederer + Pozzi) ¦
             >Ergaenzung Extremereignis Intensitaet Rutschung und Sturz
!! ¦ >Ergaenzung Erfassungsbueros 11 und 12 ¦
!! ¦ >Ergaenzung Matrixfeld_Typ 'MF0' keine Intensitaet ¦
!! ¦ ¦
!! ¦ 26. Juni 2007 / ps (Pascal Sieber, Niederer + Pozzi) ¦
!! ¦ >Ergaenzung Schutzziel Extremereignis ¦
!! ¦ >Aenderung Objektkategorie_Typ analog Techn. Bericht: ¦
!! ¦ Kategorie1 > A ¦
\begin{array}{ccc} \text{!} & \text{!} & \text{!} \\ \text{!} & \text{!} & \text{!} \\ \text{!} & \text{!} & \text{!} \end{array}Kategorical_2 > C!! ¦ Kategorie2_3 > D ¦
!! ¦ Kategorie3_1 > E ¦
\begin{array}{ccc} ! & | & | & | \ \hline \end{array} Kategorie3\begin{array}{ccc} \overline{2} & > & F \ \end{array}!! ¦ ¦
!! | 24. August 2007 / fb (Vermessungsamt SH)
!! ¦ >2 neue Tabellen: - Schadenpotenzial_Sonderrisiken ¦
!! ¦ - Schutzdefizit_Sonderrisiken <br>!! ¦
!! ¦ ¦
!! } 16. Juli 2015 / fb (AGI)
!! ¦ >diverse Modifikationen für die geplante Nachfuehrung des ¦
             Datensatzes; Anpassungen ans MGDM V1.1 des Bundes
!! ¦ >alle TextPos-Tabellen wurden geloescht ¦
!! ¦ ¦
!! | 11. September 2015 / fb (AGI)
!! ¦ >weitere Anpassungen des Entwurfs vom 16.7.2015 ¦
!! ¦ >Textlaengen generell auf TEXT*100 gestellt ¦
!! ¦ ¦
!! | 17. Dezember 2015 / rfi (AGI)
!! ¦ >Anpassung Modellname mit Bezugsrahmen und Version ¦
!! ¦ >Keine Overlaps in Flaechen<br>!! ¦ >Herkunft in Table Perimeter
             >Herkunft in Table Perimeter geloescht
!! | >Einfuegen mobile Massnahmen
!! ¦ ¦
!! | 22. Oktober 2015 / fb, rfi (AGI), Nipo
!! ¦ >TOPIC Gefahrenhinweiskarte neu ¦
             >kleinere Modellanpassungen (zusaetzliche Attribute)
!! ¦ >Einführung Objektidentifikator OID als INTERLIS.UUIDOID ¦
\frac{1!}{\ln x \ln \sqrt{3.0} \cdot \ln \sqrt{2}} \frac{1!}{\ln x \ln \sqrt{2}} \frac{1}{\ln x} \frac{1}{\ln x} \frac{1}{\ln x} \frac{1}{\ln x} \frac{1}{\ln x} \frac{1}{\ln x} \frac{1}{\ln x} \frac{1}{\ln x} \frac{1}{\ln x} \frac{1}{\ln x} \frac{1}{\ln x} \frac{1}{\ln x} \frac{1}{\ln x} \frac{1}{\ln x} \frac{!! ¦ ¦
!! | Erarbeitet durch:
!! | - Juerg Schulthess, Tiefbauamt des Kantons Schaffhausen
!! | - Juerg Sturzenegger, Tiefbauamt des Kantons Schaffhausen
!! | - Thomas Marti, Niederer + Pozzi, Uznach
!! ¦ - Mathias Ulmer, Ernst Basler und Partner
!! | - Romedi Filli, Amt fuer Geoinformation des Kantons Schaffhausen
!! ¦ ¦
!! ¦ INTERLIS-Modell erstellt durch: ¦
!! | - Felix Berger, Amt fuer Geoinformation des Kantons Schaffhausen
!! ¦ ¦
!! + ------------------------------------------------------------------------ +
!! ¦ ¦
!! ¦ Legende: ¦
!! | - grau hinterlegt = Optionale Themen, Tabellen oder Attribute |
!! | - gelb hinterlegt = Änderungen gegenüber Version 2.1 | | | | | | | | | | | |
!! ¦ - Farbe rot = offene Fragen / Pendenzen | |
!! ¦ ¦
```
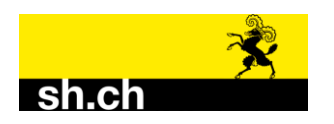

!! ¦ ¦ !! ¦ **Allgemeine Bemerkungen zum Datenmodell**: ¦ !! ¦ ¦ !! ¦ - Die Erfassung der Naturgefahrenkarten verfolgt das Ziel,<br>!! ¦ Grundlagen fuer die Gemeinden zu liefern, um ihre Zoneng !! ¦ Grundlagen fuer die Gemeinden zu liefern, um ihre Zonenplanungen und<br>!! | Bauordnungen auf Grund des Gefahrenpotentials anzupassen. Die !! ¦ Bauordnungen auf Grund des Gefahrenpotentials anzupassen. Die<br>!!! Frfassung soll im ganzen Kanton einheitlich erfolgen und auch !! ¦ Erfassung soll im ganzen Kanton einheitlich erfolgen und auch<br>!! ¦ einheitlich dargestellt werden !! | einheitlich dargestellt werden.<br>!! | !! ¦ ¦ !! ¦ - Die abgebildeten Daten beschraenken sich auf das Wesentliche. ¦ !! | (moeglichst eine einfache und uebersichtliche Modellierung). !! ¦ ¦ !! ¦ - Die jetzige Version des Datenmodells (V2.2, INTERLIS 1) bildet ¦ die Basis für die Transformation ins Modell V3.0 in INTERLIS 2.3. !! ¦ ¦ !! ¦ - Als Objektidentifikator wird eine UUID festgelegt (nur V3.0; ¦ !! ¦ (z.B. d89778ed-242a-4642-9a32-1e1954675b0a). ¦ !! ¦ ¦ !! + ------------------------------------------------------------------------ + !! ¦ ¦ !! ¦ **Hinweise zu Attributwerten und Datenerfassung:** ¦ !! ¦ ¦ !! | - In jeder Datentabelle ist das Attribut "Bemerkung" vorgesehen fuer !! | allgemeine, individuelle Hinweise zum Objekt.<br>!! | - Definition ID Gefahrenquelle: 1000 - 3999 = I !! ¦ - Definition ID\_Gefahrenquelle: 1000 - 3999 = ID fuer Wasser<mark>, entspricht</mark> <br>der Bachnummer aus dem Gewaessernetz er Bachnummer aus dem Gewaessernetz i i internationale der Bachnummer aus dem Gewaessernetz i i<br>11 in 1999 = ID fuer Rutschung !! ¦ 4000 - 4999 = ID fuer Rutschung ¦ !! ¦ 5000 - 5999 = ID fuer Sturz. ¦ !! | bei mehreren Gefahrenquellen kommagetrennt erfassen !! ¦ ¦ !! + ------------------------------------------------------------------------ + !! ¦ ¦ !! ¦ **Darstellungsmodell:** ¦ !! ¦ ¦ !! | - Es wird von einem Plantyp ausgegangen (Uebersichtsplan, Massstab !! | in der Regel 1:5000). !! ¦ ¦ !! ¦ - Die Planeinteilung fuer den Kanton Schaffhausen wird ¦ durch das Tiefbauamt des Kantons Schaffhausen festgelegt. !! ¦ ¦ !! ¦ - Das Darstellungsmodell definiert Tiefbau Schaffhausen; als Basis ¦ !! ¦ <mark>dienen die Bundesvorgaben.</mark><br>!! ! !! ¦ ¦ !! + ------------------------------------------------------------------------ + !! ¦ **Organisatorische Aspekte:** ¦ !! ¦ ¦ !! ¦ - Datenmodellaenderungen und -erweiterungen duerfen nur durch<br>!! ¦ das Amt fuer Geoinformation (AGI) erfolgen. das Amt fuer Geoinformation (AGI) erfolgen. !! ¦ ¦ !! ¦ - Vor jeder Datenerfassung oder Datennachfuehrung ist das neueste<br>!! ¦ Datenmodell beim AGI zu beziehen resp. anzuwenden. Datenmodell beim AGI zu beziehen resp. anzuwenden. !! ¦ ¦ !! ¦ - Verifikation nach Datenerfassungsarbeiten : Inhaltliche Belange sind ¦ !! ¦ durch das Tiefbauamt zu ueberpruefen; die INTERLIS-Daten wer-!! | den durch das AGI lediglich bezueglich Syntax untersucht. !! ¦ ¦ !! | - Der Abgleich mit dem neuen minimalen Geodatenmodell des BAFU !! ¦ (Version 1.3) ist erfolgt. ¦ !! ¦ ¦ !! + ======================================================================== +

!! + ------------------------------------------------------------------------ +

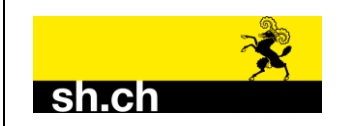

# **!! Definition der globalen Variabeln resp. Wertebereiche**

!! ----------------------------------------------------------------------------

```
MODEL Naturgefahrenkarte_Kt_SH_LV95_V2_2 !! Version 2.2 vom 22.10.2021 (LV95)
 !! Modell Naturgefahren Kt. SH
  DOMAIN
 LKoordmm = COORD2 2480000.000 1070000.000 !! in m
 2840000.000 1300000.000; !! in m
    Einzelflaeche = SURFACE WITH (STRAIGHTS) !! ohne Radien
                  VERTEX LKoordmm;
    Flaechennetz = AREA WITH (STRAIGHTS) !! ohne Radien
                   VERTEX LKoordmm WITHOUT OVERLAPS > 0.000; !! [m]
    Linienzug = POLYLINE WITH (STRAIGHTS) VERTEX LKoordmm; !! [m]
!! ------------ spezielle Variabeln Naturgefahrenkarte -----------------------
    Bestimmungsmethodentyp = (
                   nicht_rekonstruierbar,
                  Modellauswertung,
                  Gutachten);
    Objektkategorie_Typ = (
 A, !! Landwirtschaftszone, Wald, Gewaesser
 B, !! Freihaltezone, Materialabbauzone, Gemeindestrasse
                  C, !! Kantonsstrasse, Materialdeponiestandort
 D, !! Nationalstrasse, Kantonsstrasse mit hoher 
                  !! Bedeutung, Bahnlinie<br>
E. !! Siedlungsgebiet
                      E, !! Siedlungsgebiet
                  F); !! oeffentliche Bauten und Anlagen, Friedhofzone,
                       !! Sonderrisiken
    Prozessart_Typ = (
                   Ueberschwemmung,
                  Steinschlag,
                  Felssturz_Bergsturz,
                  Rutschung,
                   Hangmure);
    Beurteilungstyp_komplex = (
                  <sub>.</sub><br>nicht beurteilt,
                  Beurteilung_nicht_noetig,
                  beurteilt_und_vollstaendig,
                  beurteilt_und_nicht_vollstaendig,
                  beurteilt_und_nicht_bestimmbar,
                  beurteilt_und_in_Abklaerung);
    Fliesstiefe_Typ = (
                  h 0, h \frac{1}{2} Angaben in cm
                  h_0_bis_25,
                  h_25_bis_50,
                  h_50_bis_75,
                  h_75_bis_100,
                  h_100_bis_150,
                  h_150_bis_200,
                  h_200_bis_300,
                  h_300_bis_400,
                  h_ueber_400);
    Fliessgeschwindigkeit_Typ = (
                  v_0, <br>
v_0 bis 0 5, <br>
!! 0 bis 0.5 m/
                                        v_0_bis_0_5, !! 0 bis 0.5 m/s
                  v_0_5_bis_1, <br>
v_1_bis_2, <br>
l 1 bis_2 m/s
                  v_1_bis_2, <br>
v_2_bis_3, <br>
l! 2 bis 3 m/s
                  v_2_bis_3, <br>v_3_bis_4, <br>1 9 bis 4 m/s ii 3 bis 4
v 3 bis 4, 1: 3 bis 4 m/s
v 4 bis 5, 1:4 bis 5 m/s
                  \overline{\textbf{v}} ueber 5); \overline{\textbf{v}} !! mehr als 5 m/s
```
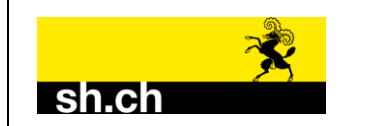

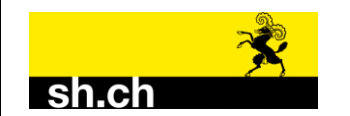

```
 Matrixfeld_Typ = (
                     MF0, !! keine Intensitaet, keine Haeufigkeit<br>
MF1, !! Intensitaet schwach, Haeufigkeit gering
                             !! Intensitaet schwach, Haeufigkeit gering<br>!! Intensitaet schwach, Haeufigkeit mittel
                     MF2, !! Intensitaet schwach, haeufigkeit germen,<br>
MF2, !! Intensitaet schwach, Haeufigkeit mittel<br>
MF3, !! Intensitaet schwach, Haeufigkeit hoch
                     MF3, !! Intensitaet schwach, Haeufigkeit hoch<br>
MF4, !! Intensitaet mittel, Haeufigkeit gering
                             MF4, !! Intensitaet mittel, Haeufigkeit gering
                     MF5, !! Intensitaet mittel, Haeufigkeit mittel<br>
MF6, !! Intensitaet mittel, Haeufigkeit hoch<br>
MF7, !! Intensitaet stark, Haeufigkeit gering
                     MF6, !! Intensitaet mittel,<br>MF7, !! Intensitaet stark,
 MF7, !! Intensitaet stark, Haeufigkeit gering
                      MF8, !! Intensitaet stark, Haeufigkeit mittel
                      MF9, !! Intensitaet stark, Haeufigkeit hoch
 MF10); !! Intensitaet unbestimmt, Haeufigkeit sehr gering
     Hauptprozess_Typ = (
                       Wasser,
                     Rutschung,
                     Sturz);
    Gefahrenstufe_Typ = ( \qquad !! (Synonym: Gefahrenstufe synoptisch)<br>
nicht qefaehrdet, \qquad !! weiss (frueher "keine")
nicht_gefaehrdet, 1! weiss (frueher , keine")
 Restgefaehrdung, !! gelb_weiss
 gering, !! gelb
                      mittel, !! blau
                      erheblich); !! rot
     Intensitaet_Typ = (
                      keine_Einwirkung,
                      schwach,
                     mittel,
                     stark,
                     betroffen);
     Schutzdefizit_Typ = (
                      klein,
                     mittel,
                      gross);
     Beurteilungs_Typ = (
                      Gefahrenkarte,
                     Gefahrenhinweiskarte,
                      keine_Beurteilung);
!! Grundlagen
                              !! ----------------------------------------------------------------------------
   TOPIC Perimeter =
     TABLE Perimeter_Modellierung =
  Geometrie: Einzelflaeche;
  Perimeter_Name: OPTIONAL TEXT*100;
      Ersteller: TEXT*100; <br>
Erstellungsdatum: DATE; <br>
Exstellungsdatum: DATE;
      Erstellungsdatum:
      Bemerkungen: OPTIONAL TEXT*100;
     NO IDENT
     END Perimeter_Modellierung;
     TABLE Erhebungsgebiet_Gefahrenkarte =
       Geometrie: Flaechennetz;
       Erhebungsstand_Ueberschwemmung: Beurteilungstyp_komplex;
       Erhebungsstand_Stein_Blockschlag: Beurteilungstyp_komplex;
       Erhebungsstand_Fels_Bergsturz: Beurteilungstyp_komplex;
      Erhebungsstand_Rutschung:
       Erhebungsstand_Hangmure: Beurteilungstyp_komplex;
       Ersteller: TEXT*100; !! Erfassungsbuero
       Erstellungsdatum: DATE;
       Bemerkungen: OPTIONAL TEXT*100;
     NO IDENT
```
 **END Erhebungsgebiet\_Gefahrenkarte;**

```
 END Perimeter.
```
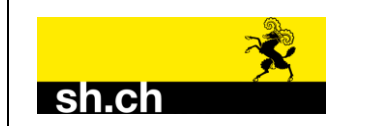

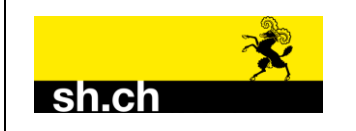

# **!! Gefahrenquellen**

```
!! ----------------------------------------------------------------------------
  TOPIC Gefahrenquellen =
    TABLE Gefahrenquelle_Wasser =
                        Geometrie: Linienzug;
      ID_Gefahrenquelle: TEXT*100;
Name: TEXT*100;
 Ersteller: TEXT*100;
 Erstellungsdatum: DATE;
 Beurteilungstyp: Beurteilungs_Typ;
   Bemerkungen: OPTIONAL TEXT*100;<br>NO IDENT 100 | Unterteilun
                             !! Unterteilung des Gewaessernetzes in einzelne
                              !! Abschnitte ist moeglich. Bei den Abschnitten
                             !! ist der jeweilige Beurteilungstyp und das
                             !! Erstellungsdatum anzugeben.
    END Gefahrenquelle_Wasser;
    TABLE Gefahrenquelle_Rutschung =
                                          Geometrie: Flaechennetz; !! siehe Konsistenzbedingungen oben
      ID_Gefahrenquelle: TEXT*100;
                TEXT*100;
 Ersteller: TEXT*100;
 Erstellungsdatum: DATE;
Bemerkungen: OPTIONAL TEXT*100;
    IDENT ID_Gefahrenquelle; !! fuer den ganzen Kanton muss die
                                         !! ID Gefahrenquelle eindeutig sein,
                                          !! organisatorisch loesen!
    END Gefahrenquelle_Rutschung;
    TABLE Gefahrenquelle_Sturz =
                        Flaechennetz; 1988 !! siehe Konsistenzbedingungen oben
      ID_Gefahrenquelle: TEXT*100;
Name: TEXT*100;
 Ersteller: TEXT*100;
 Erstellungsdatum: DATE;
Bemerkungen: OPTIONAL TEXT*100;
    IDENT ID_Gefahrenquelle; !! fuer den ganzen Kanton muss die
                                          !! ID Gefahrenquelle eindeutig sein,
                                          !! organisatorisch loesen!
    END Gefahrenquelle_Sturz;
  END Gefahrenquellen.
!! Sonderrisiken
!! ----------------------------------------------------------------------------
  TOPIC Sonderrisiken = !! Die flaechenhaften Schadenpotenziale sollen
                            !! ueber eine Auswertung (dynamisch) abgeleitet
                           !! werden.
    TABLE Schadenpotenzial_Sonderrisiken =
     Geometrie:                         LKoordmm;<br>Objektkategorie:                 Objektkat
                                 Objektkategorie: Objektkategorie_Typ;
 Schutzziel_Intensitaet_30: Intensitaet_Typ;
 Schutzziel_Intensitaet_100: Intensitaet_Typ;
      Schutzziel_Intensitaet_300: Intensitaet_Typ;
     Schutzziel_Intensitaet_Ext: Intensitaet_Typ;<br>Ersteller: TEXT*100;
     Ersteller: TEXT*100; <sup>-11</sup> !! Erfassungsbuero
      Erstellungsdatum: DATE;
      Bemerkungen: OPTIONAL TEXT*100;
    NO IDENT
    END Schadenpotenzial_Sonderrisiken;
```
 **END Sonderrisiken.**

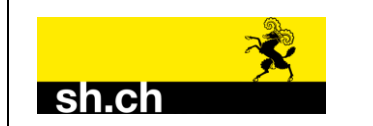

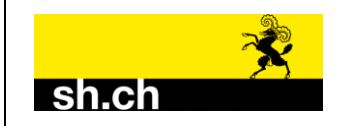

# **!! Wasser**

```
!! ----------------------------------------------------------------------------
 TOPIC Wasser =
   TABLE Intensitaet_W_30 =
     Geometrie: Einzelflaeche;
                                 Intensitaet_Typ;<br>TEXT*100;
    ID_Gefahrenquelle:<br>Prozessart:
    Prozessart: Prozessart_Typ;<br>
Ersteller: TEXT*100;
                                 TEXT*100; THET RESTRIES THAT THE RESERVE DATE;
    Erstellungsdatum:<br>Herkunft:
                                 Bestimmungsmethodentyp;
   Bemerkungen: OPTIONAL TEXT*100;
   NO IDENT
  END Intensitaet W 30;
   TABLE Intensitaet_W_100 =
    Geometrie: The Einzelflaeche;<br>
Intensitaet: Intensitaet Ty
                                 Intensitaet_Typ;<br>TEXT*100:
    ID_Gefahrenquelle:<br>Prozessart:
    Prozessart: Prozessart_Typ;<br>
Ersteller: PEXT*100;
                                 TEXT*100; THET THE EXTERT TEXT<br>DATE;
    Erstellungsdatum:
     Herkunft: Bestimmungsmethodentyp;
   Bemerkungen: OPTIONAL TEXT*100;
   NO IDENT
  END Intensitaet W 100;
   TABLE Intensitaet_W_300 =
    Geometrie: The Einzelflaeche;<br>
Intensitaet: Intensitaet Ty
                                 Intensitaet_Typ;<br>TEXT*100:
    ID_Gefahrenquelle:<br>Prozessart:
    Prozessart: Prozessart_Typ;<br>
Ersteller: PEXT*100;
                                 TEXT*100; !! Erfassungsbuero<br>DATE;
    Erstellungsdatum:
     Herkunft: Bestimmungsmethodentyp;
   Bemerkungen: OPTIONAL TEXT*100;
   NO IDENT
   END Intensitaet_W_300;
   TABLE Intensitaet_W_EHQ =
     Geometrie: Einzelflaeche;
                                 Intensitaet_Typ;
     ID_Gefahrenquelle: TEXT*100;
    Prozessart: Prozessart_Typ;<br>
Ersteller: TEXT*100;
                                 TEXT*100; !! Erfassungsbuero<br>DATE;
    Erstellungsdatum:<br>Herkunft:
                                 Bestimmungs methodentlyp; Bemerkungen: OPTIONAL TEXT*100;
   NO IDENT
  END Intensitaet W EHQ;
   TABLE Fliesstiefe_skaliert_30 =
    Geometrie: The Einzelflaeche;
     Fliesstiefe: Fliesstiefe_Typ;
     ID_Gefahrenquelle: TEXT*100;
    Ersteller: TEXT*100; !! Erfassungsbuero
     Erstellungsdatum: DATE;
     Herkunft: Bestimmungsmethodentyp;<br>
Bemerkungen: OPTIONAL TEXT*100:
                                 OPTIONAL TEXT*100;
   NO IDENT
```

```
END Fliesstiefe skaliert 30;
```
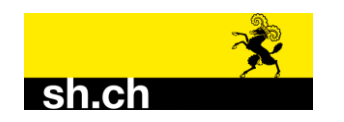

## **Datenmodell Kt. SH: Naturgefahrenkarte in INTERLIS 1 beschrieben**

```
 TABLE Fliesstiefe_skaliert_100 =
  Geometrie: The Einzelflaeche;<br>
Fliesstiefe: The Einzelflaeche;<br>
Fliesstiefe Ty
                              Fliesstiefe_Typ;<br>TEXT*100:
  ID_Gefahrenquelle: TEXT*100;
                              TEXT*100; !! Erfassungsbuero<br>
DATE;
 Erstellungsdatum:
  Herkunft: Bestimmungsmethodentyp;<br>Bemerkungen: 0PTIONAL TEXT*100;
                              OPTIONAL TEXT*100;
 NO IDENT
 END Fliesstiefe_skaliert_100;
 TABLE Fliesstiefe_skaliert_300 =
  Geometrie: Einzelflaeche;<br>
Fliesstiefe: Fliesstiefe Ty
                              Fliesstiefe_Typ;<br>TEXT*100;
   ID_Gefahrenquelle: TEXT*100;
  Ersteller: TEXT*100; !! Erfassungsbuero
 Erstellungsdatum: DATE;
  Herkunft: Bestimmungsmethodentyp;
                              OPTIONAL TEXT*100;
 NO IDENT
 END Fliesstiefe_skaliert_300;
 TABLE Fliesstiefe_skaliert_EHQ =
  Geometrie: Einzelflaeche;
                              Fliesstiefe_Typ;<br>TEXT*100;
  ID_Gefahrenquelle: TEXT*100;
  Ersteller: TEXT*100; !! Erfassungsbuero
 Erstellungsdatum: DATE;
  Herkunft: Bestimmungsmethodentyp;<br>Bemerkungen: 0PTIONAL TEXT*100;
                              OPTIONAL TEXT*100;
 NO IDENT
 END Fliesstiefe_skaliert_EHQ;
 TABLE Fliessgeschwindigkeit_30 =
 Geometrie: The Einzelflaeche;<br>
Fliessgeschwindigkeit: Fliessgeschwin
                              Fliessgeschwindigkeit_Typ;<br>TEXT*100;
  ID_Gefahrenquelle: TEXT*100;
                                                Ersteller: TEXT*100; !! Erfassungsbuero
  Erstellungsdatum: DATE;
  Herkunft: Bestimmungsmethodentyp;
 Bemerkungen: OPTIONAL TEXT*100;
 NO IDENT
 END Fliessgeschwindigkeit_30;
 TABLE Fliessgeschwindigkeit_100 =
  Geometrie: Einzelflaeche;
                              Fliessgeschwindigkeit Typ;
  ID_Gefahrenquelle: TEXT*100;
                                                 Ersteller: TEXT*100; !! Erfassungsbuero
  Erstellungsdatum: DATE;
  Herkunft: Bestimmungsmethodentyp;
                              OPTIONAL TEXT*100;
 NO IDENT
 END Fliessgeschwindigkeit_100;
 TABLE Fliessgeschwindigkeit_300 =
   Geometrie: Einzelflaeche;
                              Fliessgeschwindigkeit_Typ;<br>TEXT*100;
  ID Gefahrenquelle:
 Ersteller: TEXT*100; PERT*100; PERT$100; PERT$100; FERT$100; PERT$100; PERT$100
  Erstellungsdatum: DATE;
  Herkunft: Bestimmungsmethodentyp;<br>Bemerkungen: 0PTIONAL TEXT*100;
                              OPTIONAL TEXT*100;
 NO IDENT
```

```
 END Fliessgeschwindigkeit_300;
```
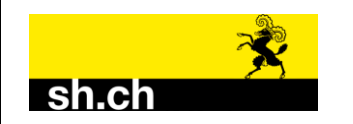

```
 TABLE Fliessgeschwindigkeit_EHQ =
       Geometrie: Einzelflaeche;
                                      Fliessgeschwindigkeit_Typ;<br>TEXT*100;
      ID_Gefahrenquelle: TEXT*100;<br>Ersteller: TEXT*100;
                                                            Ersteller: TEXT*100; !! Erfassungsbuero
     Erstellungsdatum: DATE;
      Herkunft: Bestimmungsmethodentyp;<br>
Bemerkungen: OPTIONAL TEXT*100;
                                      OPTIONAL TEXT*100;
    NO IDENT
   END Fliessgeschwindigkeit EHQ;
  END Wasser.
!! Rutschungen
!! ----------------------------------------------------------------------------
  TOPIC Rutschungen =
    TABLE Intensitaet_R_30 =
       Geometrie: Einzelflaeche;
                                      Intensitaet_Typ;<br>TEXT*100;
     ID_Gefahrenquelle:<br>Prozessart:
                                      Prozessart_Typ;
     Ersteller: TEXT*100; PEXT*100; PEXT*100; PEXT*100; PEXT*100; PEXT*100; PEXT*100; PETERSUNGSBUERO
      Erstellungsdatum: DATE;
     Herkunft: Bestimmungsmethodentyp;<br>Bemerkungen: 0PTIONAL TEXT*100;
                                      OPTIONAL TEXT*100;
    NO IDENT
    END Intensitaet_R_30;
    TABLE Intensitaet_R_100 =
      Geometrie: \frac{1}{1} Einzelflaeche;<br>
Intensitaet: Intensitaet Tv
                                      Intensitaet_Typ;<br>TEXT*100;
     ID Gefahrenquelle:
     Prozessart: Prozessart_Typ;<br>
Ersteller: PEXT*100;
                                                           Ersteller: TEXT*100; !! Erfassungsbuero
      Erstellungsdatum: DATE;
      Herkunft: Bestimmungsmethodentyp;<br>Bemerkungen: 0PTIONAL TEXT*100;
                                      OPTIONAL TEXT*100;
    NO IDENT
    END Intensitaet_R_100;
    TABLE Intensitaet_R_300 =
      Geometrie: \overline{\phantom{a}} \overline{\phantom{a}} Einzelflaeche;<br>
Intensitaet: Intensitaet Ty
                                      Intensitaet_Typ;<br>TEXT*100;
     ID_Gefahrenquelle:
     Prozessart: Prozessart_Typ;<br>
Ersteller: TEXT*100;
                                      TEXT*100; !! Erfassungsbuero<br>DATE;
     Erstellungsdatum:<br>Herkunft:
                                      Bestimmungs methodentlyp; Bemerkungen: OPTIONAL TEXT*100;
    NO IDENT
    END Intensitaet_R_300;
    TABLE Intensitaet_R_Ext =
      Geometrie: The Einzelflaeche;
       Intensitaet: Intensitaet_Typ;
       ID_Gefahrenquelle: TEXT*100;
      Prozessart: Prozessart_Typ;
     Ersteller: TEXT*100; PEXT*100; PEXT*100; PEXT*100; PEXT*100; PEXT*100; PERTEXT*100; PERTEXT*100; PERTEXT: PERTEXT
      Erstellungsdatum: DATE;
      Herkunft: Bestimmungsmethodentyp;<br>
Bemerkungen: OPTIONAL TEXT*100:
                                      OPTIONAL TEXT*100;
    NO IDENT
```

```
END Intensitaet R Ext;
```
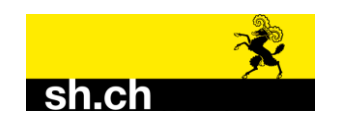

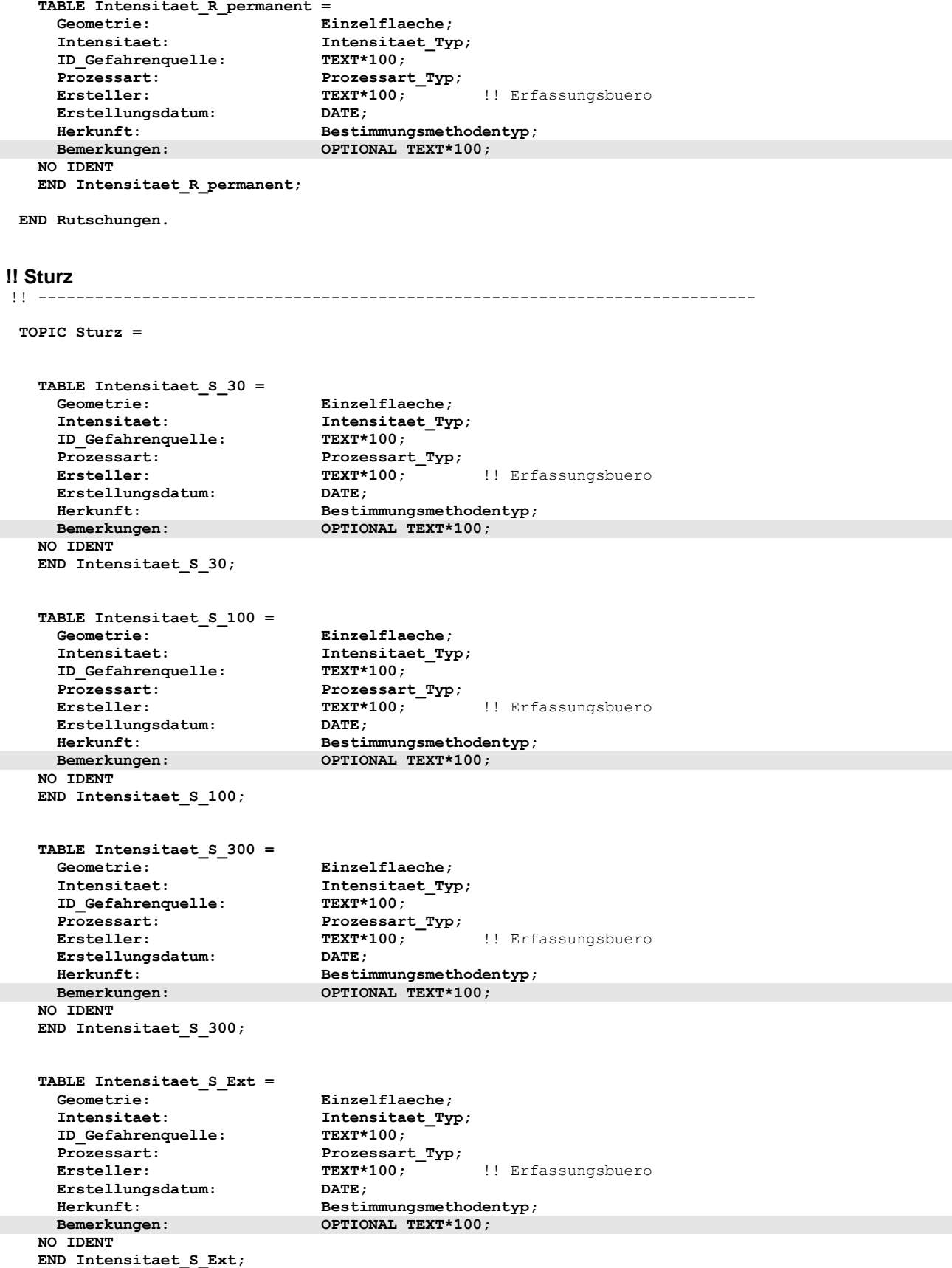

 **END Sturz.**

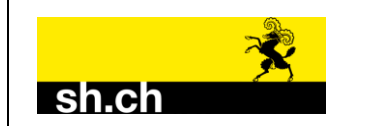

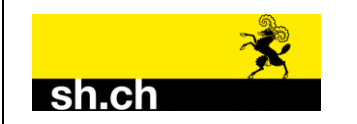

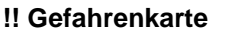

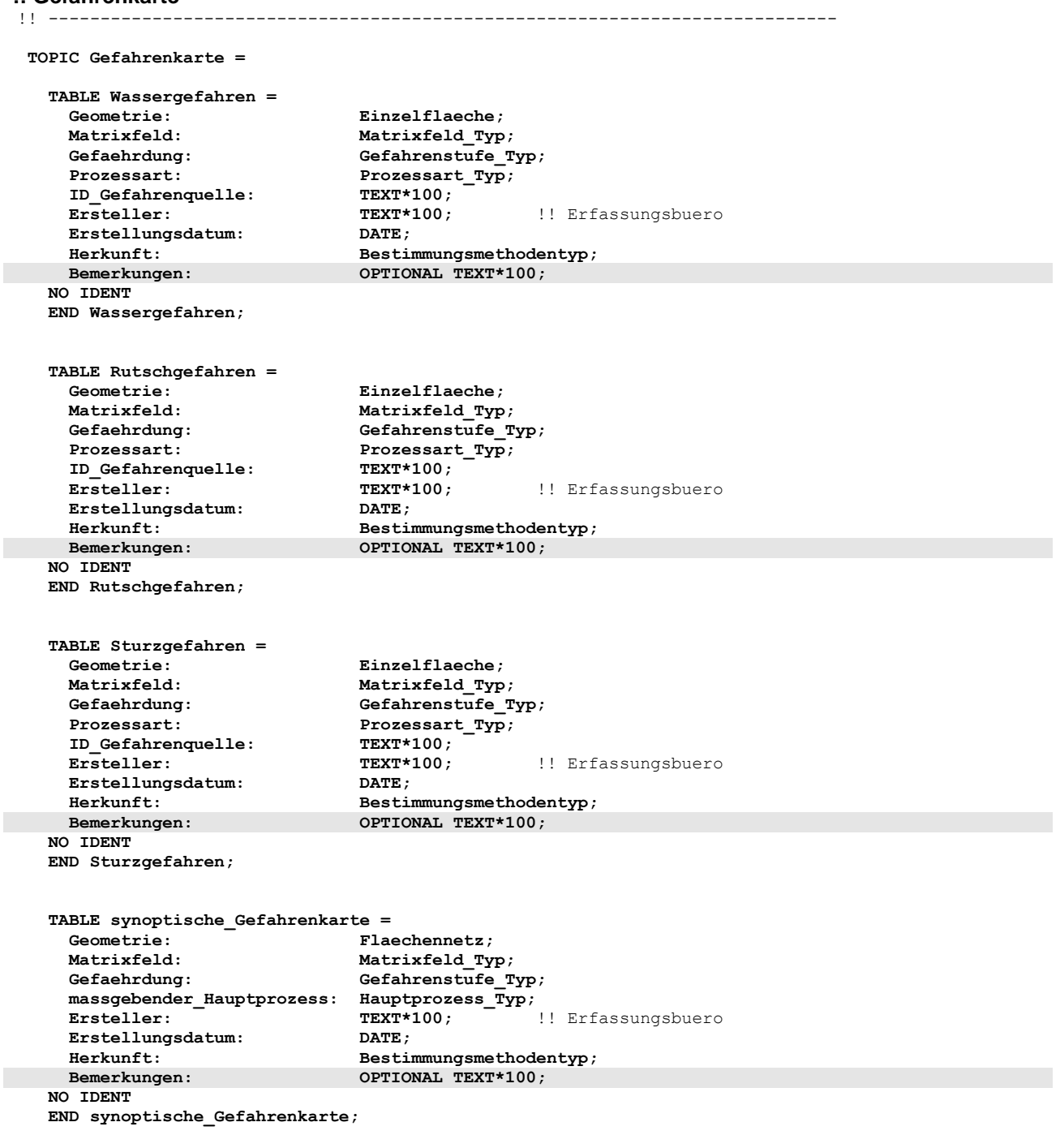

 **END Gefahrenkarte.**

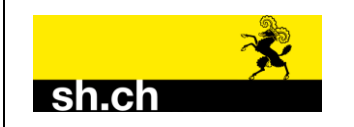

#### **!! Gefahrenhinweiskarte (Wasser)**

#### !! ----------------------------------------------------------------------------  **TOPIC Gefahrenhinweiskarte = TABLE Gefahrenhinweis\_W\_30 = Geometrie:** Einzelflaeche;<br>Intensitaet: Thensitaet.Tv  **Intensitaet: Intensitaet\_Typ; ID\_Gefahrenquelle:**<br>Prozessart: **Prozessart:** Prozessart\_Typ;<br> **Ersteller:** TEXT\*100;  **Ersteller: TEXT\*100;** !! Erfassungsbuero **Erstellungsdatum: Herkunft:** Bestimmungsmethodentyp;<br> **Bemerkungen:** OPTIONAL TEXT\*100; **BETRIONAL TEXT\*100; NO IDENT END Gefahrenhinweis\_W\_30; TABLE Gefahrenhinweis\_W\_100 = Geometrie:**  $\frac{1}{100}$  Einzelflaeche;<br>
Intensitaet: Intensitaet Ty Intensitaet\_Typ;<br>TEXT\*100; **ID\_Gefahrenquelle:**<br>Prozessart: **Prozessart:** Prozessart\_Typ;<br> **Eximinal Existeller:** PEXT\*100;  **Ersteller: TEXT\*100;** !! Erfassungsbuero **Erstellungsdatum: Herkunft:** Bestimmungsmethodentyp;<br> **Bemerkungen:** OPTIONAL TEXT\*100; **OPTIONAL TEXT\*100; NO IDENT END Gefahrenhinweis\_W\_100; TABLE Gefahrenhinweis\_W\_300 = Geometrie:**  $\frac{1}{1-\epsilon}$  Einzelflaeche;<br>Intensitaet: Intensitaet Tw **EXT\*100;<br>INTEXT\*100; ID\_Gefahrenquelle:**<br>Prozessart: **Prozessart:** Prozessart\_Typ;<br> **Ersteller:** TEXT\*100; **TEXT\*100; !!** Erfassungsbuero<br>**DATE; Erstellungsdatum: Herkunft:** Bestimmungsmethodentyp;<br> **Bemerkungen:** OPTIONAL TEXT\*100; **OPTIONAL TEXT\*100; NO IDENT END Gefahrenhinweis\_W\_300; TABLE Gefahrenhinweis\_W\_EHQ = Geometrie:**  $\frac{1}{1-\epsilon}$  Einzelflaeche;<br>
Intensitaet: Intensitaet Type  **Intensitaet: Intensitaet\_Typ; ID\_Gefahrenquelle: TEXT\*100;** Prozessart: Prozessart\_Typ;<br>Ersteller: TEXT\*100; **TEXT\*100; <sup>TEXT</sup>!!** Erfassungsbuero<br>DATE: **Erstellungsdatum: Herkunft:** Bestimmungsmethodentyp;<br> **Bemerkungen: Bemerkungen: Bestimmungsmethodentyp**; **OPTIONAL TEXT\*100; NO IDENT END Gefahrenhinweis\_W\_EHQ;**

 **END Gefahrenhinweiskarte.**

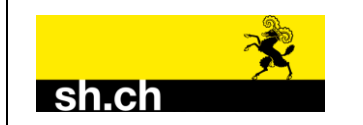

## **!! Schutzdefizit**

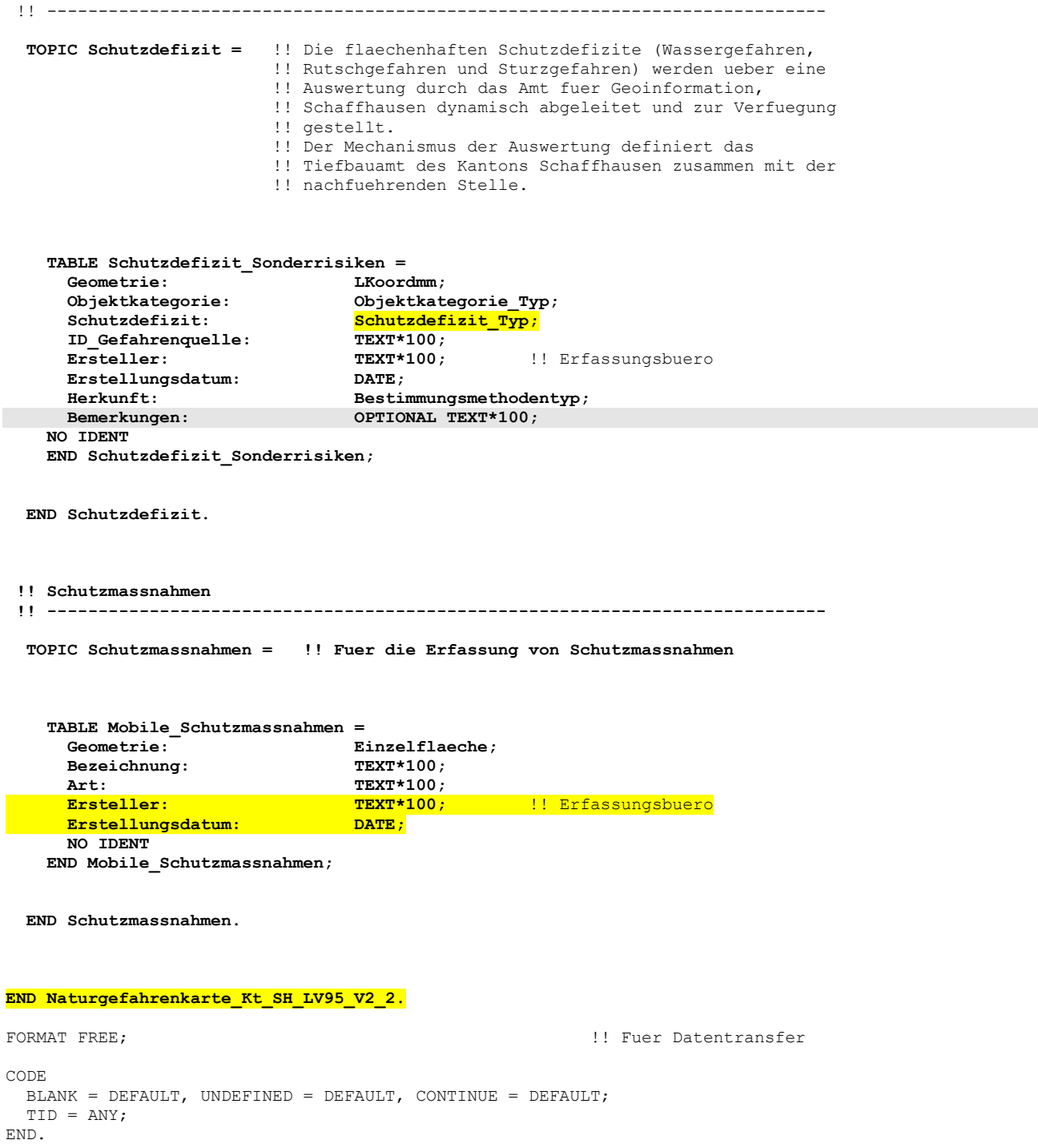